# Формирование высокоуровневых моделей цифровых ячеек с использованием веб-доступа

# А.А. Лялинский

# Институт проблем проектирования в микроэлектронике РАН, zelyal@inbox.ru

*Аннотация* **— Предлагается система генерации Verilogмоделей стандартных цифровых ячеек. В качестве исходных данных используются логическое выражение, описывающее работу ячейки, и, если это необходимо, её spiceописание. Система имеет веб-доступ и размещена на сайте http://www.ippm.ru/FastVerMod/. Благодаря интерактивному доступу значительно ускоряется разработка и отладка высокоуровневых моделей. Иерархия модели по уровню сложности позволяет выбрать ту, которая в наибольшей степени соответствует потребностям пользователя системы.**

### *Ключевые слова* **— высокоуровневые модели, Verilog, цифровые схемы, веб-доступ.**

### I. ВВЕДЕНИЕ

Широкое распространение сети Интернет и возросшее количество высокоскоростных каналов связи дают хорошие предпосылки к интеграции всемирной паутины и систем автоматизированного проектирования (САПР), используемых для разработки изделий электронной промышленности. Среди множества направлений исследований по этой тематике [1] наибольший интерес с точки зрения максимального вовлечения новых интернеттехнологий представляют следующие:

- построение систем с распределением вычислительных и программных ресурсов по сети компьютеров;
- добавление нового доступа к системам проектирования через веб-страницы или веб-порталы.

Первое направление работ связано как со стремлением снизить стоимость программных комплексов САПР путем размещения их различных частей на нескольких серверах с возможностью оперативного обмена данными, так и с попытками продвинуть программное обеспечение (ПО) САПР в «облачные вычисления» [2], обеспечивающие удобный сетевой доступ к общему пулу вычислительных ресурсов. Цель работ по второму направлению – повысить доступность тех блоков САПР, которые выполняют задачи сравнительно небольшого объема (как по времени, так и по затрачиваемых серверным ресурсам).

В данной работе рассматриваются некоторые аспекты исследований, ведущихся по каждому из этих направлений, и предлагается система генерации высокоуровневых моделей, осуществляющая ввод-вывод данных посредством веб-доступа.

### II. САПР НА ОСНОВЕ РАСПРЕДЕЛЕННЫХ СИСТЕМ

Используемые в настоящее время системы проектирования в микроэлектронике состоят из большого количества блоков различного назначения (средства ввода и визуализации данных, моделирования, компоновки и трассировки и т.п.). Соответственно, стоимость большинства таких программных комплексов достаточно велика. С другой стороны, в конкретных маршрутах проектирования интегральных схем (ИС) часто бывает задействовано всего 10-20% имеющегося программного обеспечения [3], что говорит о не очень высокой эффективности финансовых вложений в этой области. Поэтому возникает закономерный вопрос: нельзя ли создать такую программную оболочку, которая позволяла бы построить маршрут проектирования изделия с привлечением только необходимых блоков, снизив тем самым затраты на лицензионного ПО и уменьшив нагрузку на отдельные вычислительные сервера?

Для локально размещенных САПР такие оболочки, представляющие собой командные надстройки над отдельными блоками комплекса проектирования и позволяющие реализовывать заранее заданный маршрут проектирования, известны уже достаточно давно. Например, ADAM (Advanced Design Automation System) [6], OASIS [7], Cadweld [8] и многие другие (подробный обзор можно найти в [5]). Основные трудности возникают при попытке связать с помощью такой оболочки блоки ПО, размещенные на различных, не связанных между собой локальной сетью, серверах. Проблема в данном случае в том, что связь между блоками приходится организовывать не на уровне вызовов функций, а посредством обмена сообщениями через глобальную сеть, что и сложнее в плане программирования, и медленнее из-за связей между удаленными серверами. Среди работ по этому направлению отметим: [9], ExPro [10], WELD [11] и др..

Развитие технологий программирования сближает эти подходы. Так технология «.NET Remoting» [12], включенная в состав пакета «.NET Framework 1.0», и пришедшая ей на смену WCF (Windows Communication Foundation) [13], являющаяся частью пакета «.NET Framework 3.0», позволяют приложению создать объект в другом процессе, который может быть расположен на другом компьютере, соединённом сетью с сервером основного процесса. В результате запросы к удаленным объектам для клиентского кода ничем не отличаются от локальных вызовов. Среда исполнения сама выполняет связь объектов между клиентским и серверным доменами приложения. Стоит, однако, отметить, что существенно упрощающий программирование обмена данными при разработке новых САПР, этот подход неприменим для уже существующего ПО, и, кроме того, остаются вопросы снижения скорости работы из-за обмена данными по сети

Пока нет сведений о коммерчески успешных случаях построения таких оболочек, хотя существуют системы с достаточно глубокой проработкой схемы обмена данными между блоками. Можно предположить несколько причин неудач таких систем:

- нежелание основных разработчиков САПР для микроэлектроники разрабатывать параллельные версии одного и того же ПО (для локальной и распределенной версий), в связи с чем подобные разработки ведутся в основном в университетских центрах;
- потенциально более низкая производительность таких систем, обусловленная необходимостью дополнительных временных затрат на обмен данными, что также снижает интерес к таким системам;
- при интеграции в единое целое блоков от различных производителей возникают дополнительные проблемы с лицензированием программных продуктов разных фирм.

# **III.** БЛОКИ САПР С ВЕБ-ДОСТУПОМ

Оснащение блока САПР веб-сервисом подразумевает использование канала связи для доступа клиента к удаленному приложению. Это изменяет требования, предъявляемые к блокам САПР. Две черты отличают стандартный канал, используемый для связи интернет-узлов, от канала в локальной сети компьютеров - ограничение по времени ожидания отклика и объем передаваемых данных за одну транзакцию. Первое приводит к тому, что при наличии задач с заведомо большим временем исполнения (более одной минуты) веб-сервис должен быть построен не на стандартных синхронных подходах (после выдачи запроса к серверной части клиентская часть останавливает свою работу в ожидании завершения обработки запроса), а с использованием асинхронных технологий типа АЈАХ [15] (после выдачи запроса клиентская часть продолжает свою работу, периодически опрашивая серверную часть на предмет окончания обработки запроса). Второе ограничение связано с тем, что мы не можем за одну транзакцию передать на сервер объем данных свыше 2, 4, 8, или более Мбайт (в зависимости от настроек конкретного сервера). К счастью, в интерактивной работе, это требуется не так часто, так как большая часть данных, передаваемых от клиента к серверу - это команды на исполнение тех или иных операций.

Еще одним ограничением является более бедный набор средств разработки графического интерфейса, предоставляемый при разработке веб-страниц.

Из известных реальных систем проектирования с веб-доступом отметим систему barcelonadesign.com фирмы Barcelona Design Inc [14], предлагавшую проектирование операционных усилителей, преобразователей данных и других устройств на основе вводимых пользователем параметров будущей схемы.

В настоящей работе предлагается имеющая вебдоступ система генерации высокоуровневых моделей цифровых схем. Рассматриваются особенности ее построения и варианты создаваемых моделей.

### **IV. ОСОБЕННОСТИ ВЕБ-ДОСТУПА**

Вначале рассмотрим, что нам дает веб-доступ и какие он накладывает ограничения.

Наиболее существенное преимущество - практически неограниченный доступ к использованию системы. Кроме того в связи с размещением системы в одном месте, снимается проблема с распространением и регистрацией данного ПО. Автор системы может довольно легко вести учет запусков системы, что позволяет достаточно быстро анализировать ее работу и оперативно устранять слабые места.

Из недостатков веб-доступа отметим:

- возможные проблемы с доступом, обусловленные низкой пропускной способностью каналов связи или перегруженностью сервера;
- $\bullet$ потенциальная опасность хакерских атак на сайт;
- ограничение по времени исполнения задачи из-за того, что ПО, написанное на скриптовых языках, работает медленнее, чем на компилируемых.

#### НАЗНАЧЕНИЕ И СТРУКТУРА СИСТЕМЫ  $V_{\cdot}$

Данная система предназначена для быстрого получения HDL-моделей стандартных ячеек цифровых библиотек по заданной логической функции. Имеется иерархия моделей по уровню сложности. Простая модель содержит описание портов ввода-вывода и логическое выражение, определяющее работу ячейки. Сложная HDLмодель дополнительно имеет блок временных параметров, позволяющих определить задержки прохождения сигналов и их фронты. Система может работать как автономно, так и в качестве основы для веб-сервиса, «отдающего» по запросу клиента HDL-модель.

Доступ к системе осуществляется через графическую оболочку, различные части которой можно подключать и отключать как по запросу пользователя, так и автоматически в зависимости от выполняемой задачи. Графическая оболочка состоит из следующих блоков (рис. 1):

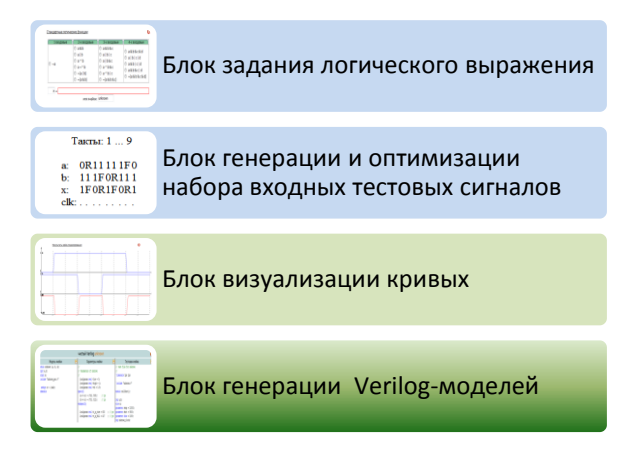

Рис. 1. Структура графической оболочки системы генерации Verilog-моделей

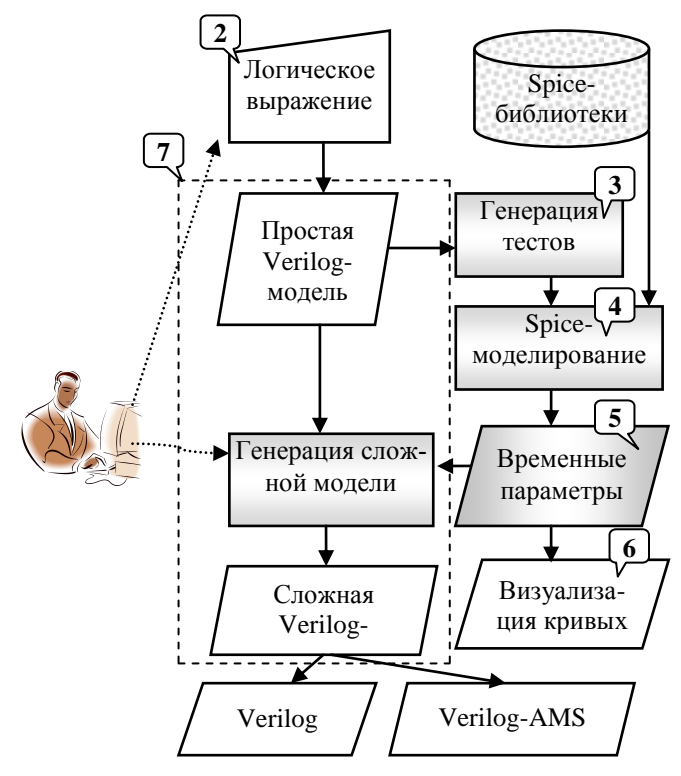

Рис. 2. Структура системы генерации Verilog-моделей

В программном обеспечении системы в целом можно выделить следующие структурные части (рис.2):

- Графическая оболочка (на рисунке не показана).  $\mathbf{1}$
- $2.$ Блок чтения входной информации. Проверяется наличие и корректность полей ввода.
- $3<sub>1</sub>$ Блок генерации и оптимизации набора входных тестовых сигналов для получения временных параметров ячейки с помощью Spice-моделирования.
- Блок схемотехнического («Spice») моделирования. 4. Используется внутренняя стандартная программа Spice-моделирования. Допустимо использование любого Spice-симулятора.
- 5. Блок вычисления фронтов и задержек по результатам Spice-моделирования.
- Блок визуализации кривых. б.
- Блоки генерации Verilog-моделей.  $\tau$

**Bce** блока части системы. кроме Spiceмоделирования, реализованы на языке PHP. Spiceмоделирование - это завершенный загрузочный модуль, написанный на языке С.

VI. ВАРИАНТЫ ПОСТРОЕНИЯ VERILOG-МОЛЕЛЕЙ

В описании высокоуровневой модели можно выделить три основных блока информации:

- интерфейсная часть (описание портов),
- поведенческая часть,
- временные параметры модели.

Сочетание этих блоков и их наполнение определяют тип формируемой модели. В данной системе допускается формирование HDL-моделей четырех типов:

- Verilog-модель без временных параметров (см. далее A),
- Verilog-модель с временными параметрами (B),
- Verilog-AMS модель со стандартным оформлением  $\bullet$ параметров (С),
- Verilog-AMS модель с оформлением параметров с помощью «paramset» (D).

Рассмотрим эти варианты подробнее. Далее при записи логического выражения используется нотация языка Verilog.

А. Простая Verilog-модель

Пример: при задании логической функции для ячейки NAND2:

 $x = (\sim a \& b)$ 

получим следующую модель:

module nand $2(a, b, x)$ ; input a,b; output x; assign  $x = \neg (a \& b)$ ; endmodule

Как мы видим, из заданного логического выражения извлекаются переменные, определяющие входы и выход ячейки, а само логическое выражение без изменений переносится в тело модели.

### В. Verilog-модель с временными параметрами

В данном варианте входы-выходы и логическая функция определяются так же, как и в предыдущей модели. Временные параметры определяются с помощью Spice-моделирования. Технологическую библиотеку параметров, необходимую для spice-моделирования, можно либо загрузить свою, либо воспользоваться

включенной по умолчанию. Система предоставляет возможность просмотра выбранной библиотеки.

Для включения временных параметров в Verilogмодель используется конструкция «specparam». В отличие от конструкции #delay (например,  $x = #1$  (~a&b)), использование данной конструкции позволяет указывать раздельные значения rise- и fall-событий, и, кроме того, указывать не олько задержку сигнала, но и величину его фронтов, что, в целом, повышает точность модели.

В качестве примера зададим ту же логическую функцию x = (~a&b). Для одной модели будут сформированы два файла: собственно модель и файл ее временных параметров, подключаемый в основную модель с помощью оператора include:

// файл модели

module nand $2(a, b, x)$ ; input a,b; output x; `include "nand2 par.v"

assign  $x = \sim (a \& b)$ ; endmodule

/// файл параметров модели ==============

# // Parameters of nand2

localparam real vlow = 0; localparam real vhigh  $= 1$ ; localparam real vth =  $0.5$ ; specify  $(a \Rightarrow x) = (725, 535); // ps$  $(b \Rightarrow x) = (733, 512); // ps$ endspecify

localparam real tt\_x\_rise =  $633$ ; // ps localparam real tt\_x\_fall =  $417$ ; // ps

# C. Verilog-AMS модель

Модель данного типа позволяет, оставаясь на уровне более высоком, чем схемотехнический, контролировать времена и уровни переключения сигналов с точностью, доступной при схемотехническом моделировании. Модель построена на основе компонентов, входящих в аналоговую часть языка Verilog-AMS. Изменение состояния сигналов модели определяется моментами пересечения заданных уровней напряжения.

Так же, как и в предыдущем примере, будут сформированы два файла (модель и параметры). Результаты для той же тестовой функции имеют вид:

// файл модели

'include "disciplines.vams"

module nand $2$  (a, b, x); input a,b; output x; voltage a,b,x; integer \_a, \_b, \_x;

real tt; // transition time real td; // delay to start of output `include "nand2 par.vams"

analog begin  $@$ (cross(V(a)-vth,0) or initial\_step) begin  $if (V(a) > vth)$  begin  $a = 1;$ if  $(V(x) > vth)$  $td = td_a x_r f$ ; // rise a --> fall x else  $td = td$  a x rr; // rise a --> rise x end else begin  $a = 0;$ if  $(V(x) > vth)$  $td = td_a_xff$ ; // fall a --> fall x else  $td = td_a_x$ \_fr; // fall a --> rise x end end  $@$ ( $\cos(V(b)-vth,0)$  or initial\_step) begin  $if (V(b) > vth)$  begin  $b=1$ ;  $if (V(x) > vth)$  $td = td_b_x_rf; //$  rise b --> fall x else  $td = td_b_xrr$ ; // rise b --> rise x end else begin  $b = 0;$  $if (V(x) > vth)$  $td = td_b_xff$ ; // fall b --> fall x else  $td = td_b_x$  fr; // fall b --> rise x end end if  $(V(x) > vth)$  $tt = tt_x_fall; // fall x$ else  $tt = tt_x_rise; // rise x$  $x = \left( \begin{array}{c} a & b \end{array} \right);$  $V(x) \leq t$  transition ( $\angle x$  ? vhigh : vlow, td, tt); end endmodule

/// файл параметров модели ============

// Parameters of nand2  $^{\prime\prime}$ localparam real vlow  $= 0$ ; localparam real vhigh  $= 1$ ; localparam real vth =  $0.5$ ; localparam real td\_a\_x\_rf =  $0.535705853$ ; localparam real td\_b\_x\_fr =  $0.733871322$ ; localparam real td\_b\_x\_rf =  $0.512686825$ ; localparam real td\_a\_x\_fr =  $0.725908179$ ;

localparam real tt\_x\_rise =  $0.633372761$ ; localparam real tt\_x\_fall =  $0.417369735$ ;

# D. Verilog-AMS модель и «paramset»

Этот вариант модели основан на предложении К.Кундерта использовать для описания параметров модели конструкцию типа paramset [4]. Включение параметров модели посредством «paramset» значительно облегчает перенос библиотек технологических файлов, имеющих формат языка Spice (с модификациями, зависящими от используемого варианта Spice), на язык Verilog-AMS. На настоящий момент данная конструкция пока не включена в какой-либо стандарт языка Verilog-AMS.

Файл модели в данном варианте не изменяется, а файл параметров модели имеет вид:

/// файл параметров модели ==============

paramset env nand2;  $\overline{N}$  vlow = 0;  $vhigh = 1$ ;  $.vth = 0.5$ ; .td\_a\_x\_rf =  $0.53570585377493$ ; .td\_b\_x\_fr =  $0.73387132256361$ ; .td\_b\_x\_rf =  $0.51268682565029$ ; .td\_a\_x\_fr =  $0.72590817962035$ ;

localparam real tt\_x\_rise =  $0.63337276161129$ ; localparam real tt\_x\_fall =  $0.417369735408$ ; endparamset

На рис.3...5 представлены примеры ввода данных и представления полученных результатов.

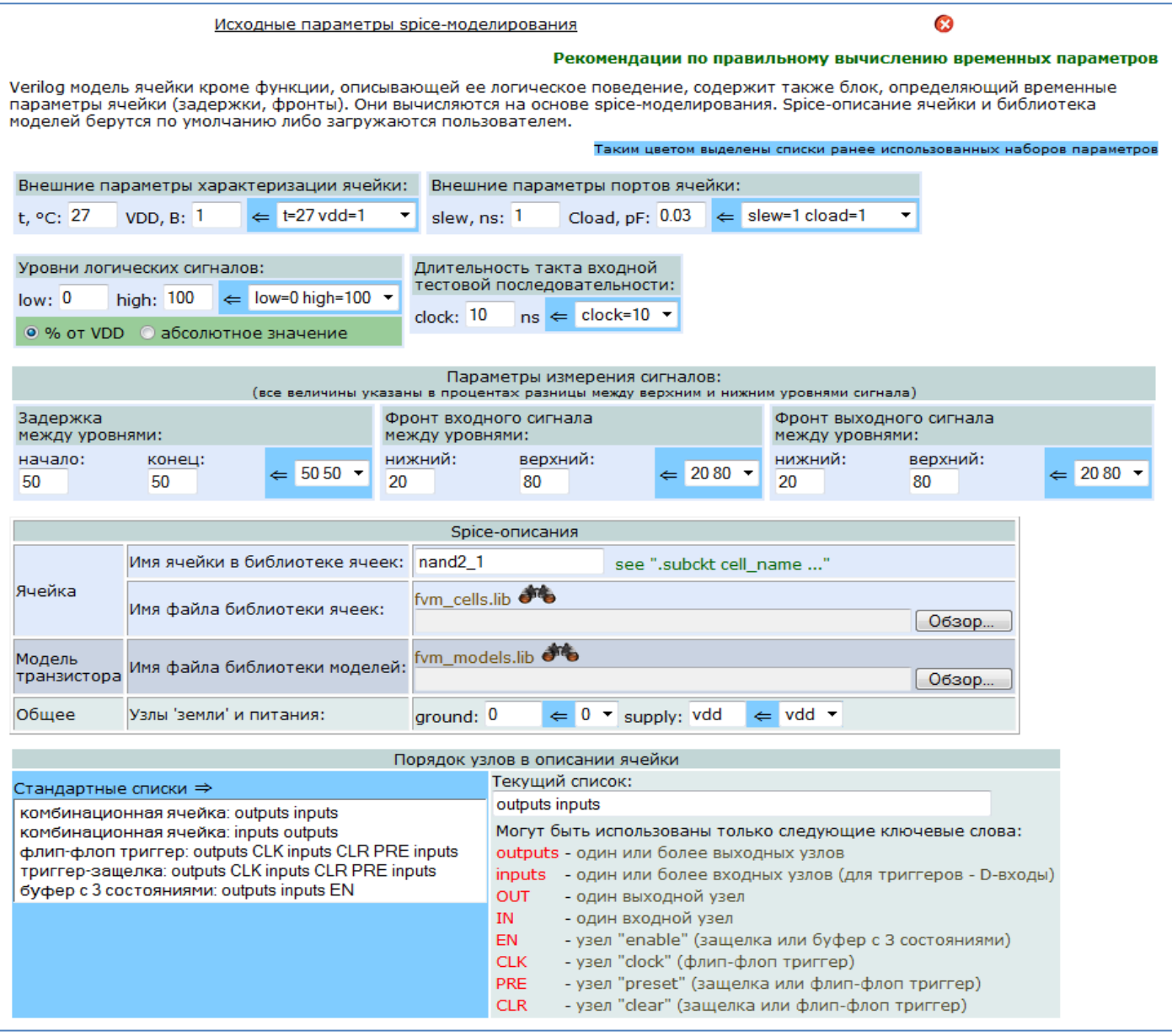

Рис. 3. Задание параметров, необходимых для проведения spice-моделирования и последующего формирования временных параметров

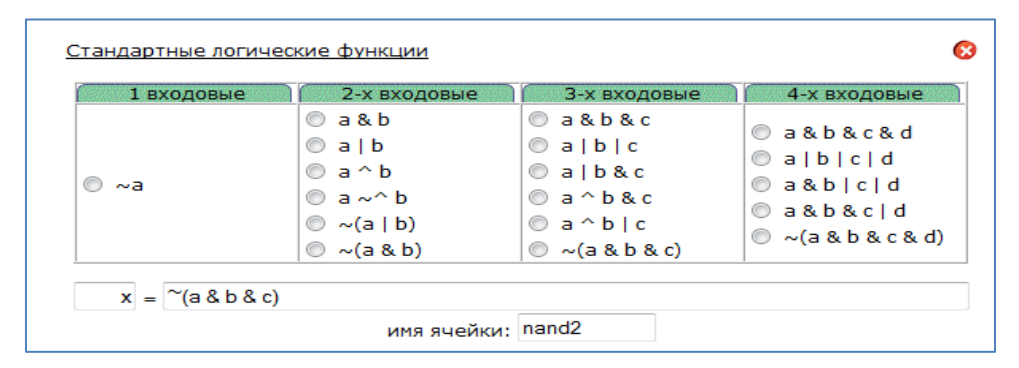

**Рис. 4. Ввод логического выражения: можно выбрать одну из стандартных функций или задать произвольное выражение**

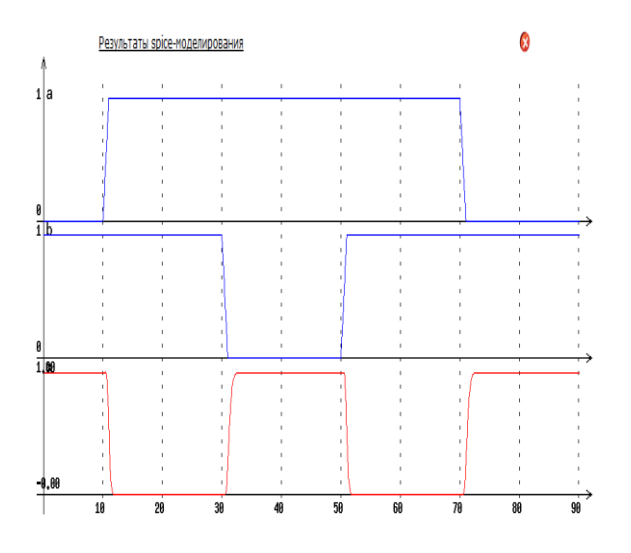

### **Рис. 5. Отображение результатов spice-моделирования**

### VII. ВЫВОДЫ

Разработано математическое и программное обеспечение системы автоматической генерации высокоуровневых моделей цифровых ячеек. Веб-доступ к системе<br>можно получить на сайте http://www.ippm.ru/ можно получить на сайте http://www.ippm.ru/ FastVerMod /.

### ЛИТЕРАТУРА

- [1] Анисимов В.И., Гридин В.Н. Методы построения систем автоматизированного проектирования на основе интернет-технологий и компактной обработки разреженных матриц // Информационные технологии в проектировании и производстве. 2009. № 1. С. 3-7.
- [2] Antonopoulos Nick, Gillam Lee Cloud Computing: Principles, Systems and Applications // L.: Springer, 2010. 379 p. (Computer Communications and Networks). ISBN 9781849962407.
- [3] Гридин В.Н., Дмитревич Г.Д., Анисимов Д.А. Построение систем автоматизированного проектирования на основе Web-технологий // Информационные технологии. 2011. №5. С. 23-26.
- [4] Ken Kundert. "paramset: A Verilog-A/MS Implementation of Spice .model Statements". URL: http://www.designersguide.org/verilogams/paramset.pdf (дата обращения 23.04.2012).
- [5] Computer Aided Design and Design Automation. The Circuits and Filters Handbook. Third Edition. Edited by Wai-

Kai Chen. CRC Press. Taylor & Francis Group. 6000 Broken Sound Parkway NW, Suite 300. Boca Raton, FL 33487-2742. ISBNumber-13: 978-1-4200-5918-2. Chapter 10. 2002.

- [6] Knapp David, Parker Alice The ADAM design planning engine // in book "Artificial intelligence in engineering design (Vol. II)". Academic Press Professional, Inc. San Diego, CA, USA, 1992. pp. 263-285: ISBN 0-12-660562-9.
- [7] OASIS, OASIS Users Guide and Reference Manual. MCNC, Research Triangle Park, NC. 1992.
- [8] Daniell J., Director S.W. An Object Oriented Approach to CAD Tool Control // IEEE Trans. on CAD. June 1991. vol. 10, pp. 698-713.
- [9] Lavana H., Khetawat A., Brglez F., Kozminski K. Executable workflows: A paradigm for collaborative design on the Internet // 34th ACM-IEEE Design Automation Conference. ACM Press, Anaheim Convention Center, Anaheim, CA. June 9–13, 1997. pp. 553-558.
- [10] Rastogi P., Koziki M., Golshani F. ExPro: An expert system based process management system // IEEE Trans. Semiconductor Manuf. 1993. № 6 (3). pp. 207-218.
- [11] Chan F.L., Spiller M.D., Newton A.R. WELD An environment for web-based electronic design // 35th ACM - IEEE Design Automation Conference. ACM Press, San Francisco, CA. June 1998. pp. 146-151.
- [12] Scott McLean, James Naftel, Kim Williams. Microsoft .NET Remoting. Microsoft Press, 2002.
- [13] Сибраро Пабло, Клайс Курт, Коccолино Фабио, Грабнер Йохан. WCF 4: Windows Communication Foundation и .NET 4 для профессионалов = Professional WCF 4: Windows Communication Foundation with .NET 4. М.: [Диалектика,](http://ru.wikipedia.org/w/index.php?title=%D0%94%D0%B8%D0%B0%D0%BB%D0%B5%D0%BA%D1%82%D0%B8%D0%BA%D0%B0_(%D0%B8%D0%B7%D0%B4%D0%B0%D1%82%D0%B5%D0%BB%D1%8C%D1%81%D1%82%D0%B2%D0%BE)&action=edit&redlink=1) 2011. С. 464[. ISBN 978-5-8459-1713-3.](http://ru.wikipedia.org/wiki/%D0%A1%D0%BB%D1%83%D0%B6%D0%B5%D0%B1%D0%BD%D0%B0%D1%8F:BookSources/9785845917133)
- [14] Mar Hershenson. Op-Amp Design for Switched-Capacitor Stages in Pipelined ADCs // Online Symposium for Electronics Engineers (OSEE). October 2007. URL: http://www.techonline.com/ (дата обращения 23.04.2012).
- [15] Крейн Дейв, Паскарелло Эрик, Джеймс Даррен. AJAX в действии: технология - Asynchronous JavaScript and XML = Ajax in Action. М.: [Вильямс,](http://ru.wikipedia.org/w/index.php?title=%D0%92%D0%B8%D0%BB%D1%8C%D1%8F%D0%BC%D1%81_(%D0%B8%D0%B7%D0%B4%D0%B0%D1%82%D0%B5%D0%BB%D1%8C%D1%81%D1%82%D0%B2%D0%BE)&action=edit&redlink=1) 2006. С. 640. ISBN 1- 932394-61-3.